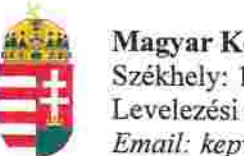

Magyar Köztársaság Képviselete Székhely: 1055 Budapest, Kossuth Lajos tér 1-3. Levelezési cím: 1147 Budapest, Telepes utca 20. I/2. Email: kepviselet@magyar-allam.org

Hivatkozási szám: BLE-2024/0009

2024.01.29.

Címzett: BRFK XIX. kerületi Rendőrkapitányság

Tárgy: A Magyar Állam tulajdonában levő rendőrségi épületek további hasznosítása/használata

Tisztelt Címzett!

Tájékoztatjuk, hogy a BRFK XIX. kerületi Rendőrkapitányság által használt épület (cím: 1192 Budapest, Ady Endre út 29, helyrajzi szám: 160879, továbbiakban: épület) a Magyar Állam tulajdonában van, melyről a mellékelt tulajdoni lap alapján meggyőződhetnek (lásd 1. számú melléklet).

Felhívjuk a T. Címzett figyelmét, hogy a Magyarországnak elnevezett állam nem a Magyar Állam, és még csak nem is a magyar állam, ami elismerésre került például azzal, hogy a Magyar Köztársaság Kormánya mandátumának lejárta után (2014. április 6. napja után) haladéktalanul eltávolították a saját vagyontörvényükből a "Magyar Állam", és "a magyar állam" megnevezéseket elismerve, hogy a Magyar Állam tulajdonához nincs joguk (lásd 2., 3., és 4. számú melléklet).

Az épület tulajdoni lapján a tulajdonosi joggyakorló a Magyarországnak elnevezett állam 2007. évi CVI. törvényre hivatkozva van bejegyezve, amely törvény - az előbbiek következményeként - nem teszi lehetővé a Magyar Állam tulajdona feletti joggyakorlást, valamint a tulajdoni lapon a tulajdonosi joggyakorlás jogcímének megjelölt 3. § (1) bekezdés nem biztosít jogcímet a Magyar Államot megillető tulajdonosi jogok és kötelezettségek összességének tulajdonosi joggyakorlására, vagyis az épület esetén a tulajdonosi joggyakorlás törvénytelen és a Magyar Állam tulajdonosi jogait sérti.

Bár a jelenlegi vagyonkezelő bejegyzése érvényes, de a tulajdonos törvényes joggyakorlója felülvizsgálhatja, és másra bízhatja a vagyonkezelést.

Arról, hogy a rendőrök nem a Magyar Állam rendőrségében szolgálnak és nem a magyar államot szolgálják, a T. Címzett maga is meggyőződhet, ha megvizsgálja a Rendőrséggel kapcsolatos jogszabályokat, szabályokat és iratokat, beleértve a saját igazolványaikat is, melyek semmilyen formában nem utalnak a Magyar Államra, vagy a magyar államra.

2019. szeptember 2. napján a magára hagyott Magyar Államot a magyar társadalom társadalmi tulajdonba vette (erről a Címzett már többször is tájékoztatást kapott). A Magyar Állam tulajdonosai a magyar társadalom javára működtetik a Magyar Államot, amely a saját tulajdona feletti jogokat gyakorolva azok további hasznosításából befolyt összegekből a magyar társadalom, mint a Magyar Állam tulajdonosai számára egyre magasabb szintű szolgáltatásokat nyújt.

Ennek érdekében a Magyar Köztársaság Képviselete, mint a Magyar Állam hivatalos képviselője a Magyar Állam vagyonának hivatalos kezelőjével a Magyar Állami Közvagyonkezelő Hivatallal közösen megkezdi az egyeztetéseket a Magyar Állam tulajdonában álló ingatlanok használóival.

Ennek megfelelően egyeztetést ajánl a T. Címzettnek az épület további hasznosításával/használatával kapcsolatban. Az egyeztetés színhelye maga az épület, a T. Címzett által javasolt helyiségben és időpontban.

A javaslatot 30 napon belül várjuk, de ennek elmaradása nem akadálya az épület más módon történő hasznosításának (például bérbeadásának vagy akár eladásának).

Tisztelettel,

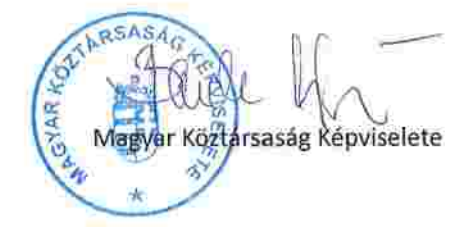

1.32, millislet комментенных вполны Lechner Nonprofit Kft. - Földhivatal Budapest Főváros Kormányhivatala Földhivatali Főosztály Budapest, XI., Budafoki út 59. 1519 Budapest, Pf. 415  $1/2$ Oldal: E-hiteles tulajdoni lap-teljes másolat Megrendelés szám:2111173/6/2023 2023.12.27 **BUDAPEST XIX.KER.** Szektor: 53 **Belterület** 160879 helyrajzi szám 1192 BUDAPEST XIX.KER. Ady Endre út 29. "felülvizsgálat alatt" **LRÉSZ** Földrészlet területe változás előtt: 1675 (m2) törlő határozat:9019/2005 1. Az ingatlan adatai: alrészlet adatok terület kat.t.jov. alosztály adatok mûvelési âg/kivett megnevezés/ min.o ha m2 k.fill. ter. kat.jöv ham2 k.fill .<br>The state and so that the state of the state of - Kivett rendörség  $\sigma$ 1674  $0.00$ IL RÉSZ 1. tulajdoni hanyad: 1/1 bejegyző határozat, érkezési idő: 14368/1908/ jogcim: adásvétel jogállás: tulajdonos név: MAGYAR ALLAM  $dim: = = =$ hányad: 1/1 törlő határozat: 260515/1/2000/98.12.28 bejegyző határozat, érkezési idő: 3673/1964/1964.11.23 törlő határozat: 260515/1/2000/98.12.28 jogcim: kezelésbe adás jogállás: kezelő név: BELÜGYMINISZTÉRIUM cim: 1051 BUDAPEST József Attila utca 2-4 hányad: 0/0 torlô határozat: 158858/1/2011/11.10.19 bejegyző határozat, érkezési idő: 260515/1/2000/98.12.28 törlő határozat: 158858/1/2011/11.10.19 jogcim: jogállás: vagyonkezelő név: BUDAPESTI RENDÖRFÖKAPITÁNYSÁG cim: 1277 BUDAPEST Pf.26. 4. hányad: 1/1 bejegyző határozat, érkezési idő: 158858/1/2011/11.10.19 jogcim: - 260515/1/2000/98.12.28 utalás: II/3. jogállás: vagyonkezelő név: BUDAPESTI RENDÖR-FÖKAPITÁNYSÁG cim: 1139 BUDAPEST XIII.KER. Teve utca 4-6. **III. RESZ** 1. bejegyző határozat, érkezési idő; 164691/3/2010/10.08.18 Vezetékjog 2 m2 teruletre. jogosult: név: ELMÚ HÁLÓZATI KFT. cim : 1132 BUDAPEST Váci út 72-74.

Folytatás a következő lapon

udapest Föváros Kormányhivatala Földhivatali Föosztály udapest, XI., Budafoki út 59. 1519 Budapest, Pf. 415

160879 helyrajzi szám

## E-hiteles tulajdoni lap - teljes másolat

Megrendelés szám:2111173/6/2023

2023.12.27

Szektor:

Oldal:

53

 $2/2$ 

**UDAPEST XIX.KER.** 

elterület

Folytatás az előző Iapról

**HLRESZ** bejegyző határozat, érkezési idő: 101815/1/2011/11.06.06 törlő határozat: 152232/1/2011/11.06.06 Vezetékjog 1 m2 nagyságú területre vonatkozóan, TVB-F-21/2010. jogosult: név: BUDAPESTI TÁVHÖSZOLGÁLTATÓ ZRT. : 1116 BUDAPEST XI. KER. Kalotaszeg utca 31. cim . bejegyző határozat, érkezési idő: 132628/1/2011/11.08.16 törlő határozat: 152232/1/2011/11.06.06 Fellebbezes A 101815/1/2011. számú I. fokú ingatlan-nyilvántartási határozat ellen. jogosult: név: HUNYADI PATIKA BT. : 1193 BUDAPEST XIX.KER. Tancsics Mihaly utca 5.  $cfm$ bejegyző határozat, érkezési idő: 152232/1/2011/11.06.06 törlő határozat: 86933/1/2012/11.06.06 Vezetékjog bejegyzése iránti kérelem elutasítása jogosult: név: BUDAPESTI TÁVHÖSZOLGÁLTATÓ ZRT. : 1116 BUDAPEST XI.KER. Kalotaszeg utca 31. cim

Az E-hiteles tulajdoni lap másolat tartalma a kiadást megelőző napig megegyezik az ingatlan-nyilvántartásban szereplő adatokkal. A szemle másolat a fennálló bejegyzéseket, a teljes másolat valamennyi bejegyzést tartalmazza. Ez az elektronikus dokumentum kinyomtatva nem minösül hiteles bizonyító erejű dokumentumnak. TULAJDONI LAP VÉGE